**Česká zemědělská univerzita v Praze**

**Provozně ekonomická fakulta**

**Katedra informačních technologií**

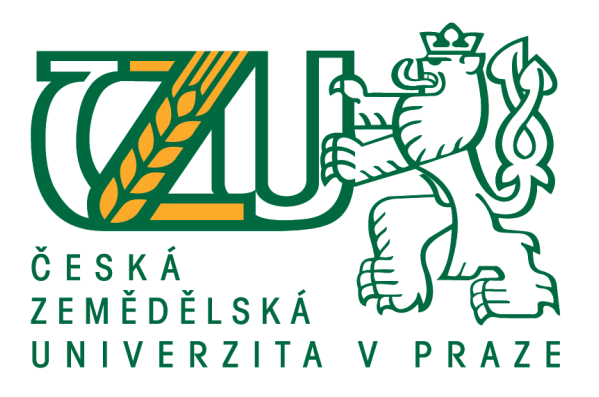

# **Teze diplomové práce**

# **Kontrola implementace webové analytiky**

**Tomáš Kocourek** 

**© 2016 ČZU v Praze** 

#### **Souhrn**

Diplomová práce je zaměřena na problematiku kontroly správnosti webové analytiky Adobe Analytics. Manuální kontrola je časově náročná činnost, proto weboví analytici hledají způsoby vedoucí k jejímu zrychlení a automatizaci. Zvolený problém byl vyřešen napsáním VBA makra v prostředí MS Excel. Makro kontroluje reporty, které se do Excelu nahrávají z analytické databáze pomocí doplňku Adobe Report Builder. Teoretická část je zaměřena na vysvětlení role webové analytiky v online marketingu a souvisejících pojmů. Praktická část nejprve uvádí požadavky kladené na makro v Excelu a následně interpretuje všechny funkce a procedury vytvořeného programu. Práce také obsahuje konfiguraci konkurenčního prostředí systému Observepoint, jenž bude v poslední části práce srovnáván s vytvořeným makrem. Vytvořené řešení v Excelu umožňuje rychlé ověření správnosti webové analytiky s přehledně seřazenými výsledky, a tím nahrazuje předchozí manuální kontrolu.

**Klíčová slova:** Adobe Analytics, Traffic variables, Conversion Variables, webová analytika, VBA, MS Excel, makro, kontrola implementace

### **Úvod**

Primární úloha webové analytiky spočívá v získání potřebných podkladů pro rozhodnutí o investicích do marketingu. S pomocí webové analytiky také lze porozumět aktuálnímu dění na webu a zároveň zjistit, které zlepšení webu nebo jeho částí zjednoduší navigaci na webu, ulehčí uživatelům cestu k nákupu, nebo zákazníky naláká, aby více nakupovali. Webová analytika najde použití i v případech, kdy chce firma zjistit o svých návštěvnících více informací. Největší zájem o webovou analytiku na trhu odstartovalo představení nástroje Google Analytics, který je v základní verzi poskytován zdarma a patří mezi nejpoužívanější nástroje. Tato práce se však zabývá komplexnějším nástrojem - Adobe Analytics. Aby webová analytika ukazovala reálně naměřené výsledky, je nutné kontrolovat správnost její implementace. Pokud webová analytika nepodléhá kontrole a data jsou zkreslená nebo neúplná, může to způsobit chybná marketingová rozhodnutí ve firmě.

## **Cíl práce**

Diplomová práce je tematicky zaměřena na správu a kontrolu webové analytiky. Hlavním cílem práce je vytvoření nástroje pro kontrolu implementace webové analytiky. Dílčí cíle práce jsou:

- Charakteristika principu webové analytiky.
- Interpretace očekávaných dat před změnou a po změně kódu webové prezentace.
- Odhalení případných chyb implementace webové analytiky.

### **Metodika**

Metodika řešené problematiky diplomové práce je založena na studiu a analýze odborných informačních zdrojů, které jsou uvedeny v seznamu použité literatury. Teoretická část práce se v první řadě zabývá významem webové analytiky v online marketingu a následně představí přehled historického vývoje webové analytiky. Hlavní obsah teoretické části utvoří reprezentace webové analytiky v prostředí Adobe Analytics. Na konci kapitoly budou předloženy důvody pro kontrolu webové analytiky a možnosti její realizace.

Praktická část začíná nejprve specifikací požadavků na funkce excelovského nástroje. Vlastní řešení spočívá v realizaci excelovského nástroje pomocí makra napsaného v jazyce VBA. Excelovský nástroj má obsahovat podmíněné formátování buněk pro vyznačení změn v proměnných a webový parser, který porovná vstupní hodnoty z buněk Excelu s hodnotami obsaženými ve zdrojovém kódu dané stránky. Po uskutečnění kontroly dojde k interpretaci výsledků a zároveň se určí, zda se odhalené chyby potvrdí nebo vyvrátí. Na konci kapitoly se objeví ukázka konfigurace konkurenčního systému Observepoint.

Kapitola "Zhodnocení výsledků" se zaměří na porovnání vlastností excelovského nástroje a Observepointu s využitím metody kvalitativního výzkumu. Na základě syntézy teoretických poznatků a výsledků praktické části budou formulovány závěry diplomové práce.

### **Závěr**

V praktické části práce byly nejprve uvedeny požadavky na funkčnost excelovského nástroje. Na základě požadavků byl nástroj vytvořen a rozebrány všechny jeho funkce a procedury. Po kontrole reportů dvou rozdílných období byly pomocí interpretace očekávaných dat odhaleny skutečné chyby a anomálie webové analytiky. Vytvořený nástroj je možné využít pro kontrolu všech stránek, které jsou implementovány v Adobe Analytics bez změny zdrojového kódu VBA. Závěr kapitoly byl věnován nastavení cest simulací systému Observepoint, které reprezentují kontrolu totožných stránek jako excelovský nástroj.

Kvalitativním srovnáním vlastností excelovského nástroje a systému Observepoint dle stanovených kritérií vyplynuly jejich silné a slabé stránky. Excelovský nástroj vzniknul jako první prostředek pro kontrolu změn webové analytiky na jaře 2015. V srpnu 2015 byl nasazen systém Observepoint. Kvůli svým specifickým vlastnostem je nyní pro kontrolu webové analytiky souběžně využíván systém Observepoint i excelovský nástroj.

Systém Observepoint kontroluje webovou analytiku pomocí simulací průchodu definovaných stránek k určitému datu. Simulace probíhají podle připravených scénářů každý den a při jejich průběhu dochází k porovnávání stavu analytických proměnných s očekávaným stavem. Pokud aktuální stav nesouhlasí s očekávaným, odešle se správci webové analytiky upozornění na e-mail. Systém Observepoint je placený každý měsíc, přičemž jeho cena závisí na rozsahu poskytovaných služeb. Systém je poskytovaný jako online služba a může analyzovat pouze webové stránky přístupné z vnějšího prostředí. Simulace průchodu stránek je nutné vytvořit manuálně a spravovat scénáře podle potřeby. Observepoint dále dokáže realizovat audit stránek (správnost kódu webové stránky). Při kontrole zjišťuje přítomnost zdrojových analytických proměnných a sekundárních analytických proměnných.

Excelovský nástroj umožňuje kontrolu stavu webové analytiky porovnáním dvou libovolných časových období. Nabízí také kontrolu analytických proměnných ve zdrojovém kódu webových stránek. Cena nástroje představuje licenci MS Office a plat VBA programátora. Protože je nástroj spuštěn na počítači, který je připojen do vnitřní sítě, může kontrolovat také analytiku vývojového prostředí. Excelovský nástroj zjišťuje pouze přítomnost analytických proměnných na stránce, nikoliv správnost kódu webových stránek. Nepotřebuje proto příliš frekventovanou údržbu. Porovnání záznamů analytických dat excelovským nástrojem je kompletní, protože se kontrolují reporty z analytické databáze.

## **Seznam použitých zdrojů**

- 1. A. KAUSHNIK. *Web Analytics: An Hour a Day*. Indianapolis: Sybex, 2007. ISBN: 978-0470130650.
- 2. KAUSHNIK, Avinash. *Webová analytika 2: Kompletní průvodce analýzami návštěvnosti*. Brno: Computer Press, 2011. 456 s. ISBN: 978-80-251-2964-7.
- 3. GRECO, Adam. Adobe SiteCatalyst Handbook: The An Insider's Guide. Adobe Press, 2013. ISBN: 978-0-321-85991-4.
- 4. NĚMEC, Robert. *Proč se vám vyplatí sledovat webová analytika (web Analytics).*  [online]. [cit. 2015-08-04]. *<*[http://robertnemec.com/proc-sledovat-webova](http://robertnemec.com/proc-sledovat-webova-analytika/)[analytika/>](http://robertnemec.com/proc-sledovat-webova-analytika/).
- 5. OPTIMICS. *Webová analytika*. [online]. [cit. 2015-08-03]. [<http://www.optimics.cz/sluzby/webova-analytika>](http://www.optimics.cz/sluzby/webova-analytika).
- 6. Adobe Systems Incorporated. *Adobe Analytics Implementation.* [online]. [cit. 2015-08-07]. [<https://marketing.adobe.com/resources/help/en\\_US/sc/implement/js\\_implementation.](https://marketing.adobe.com/resources/help/en_US/sc/implement/js_implementation.html) [html>](https://marketing.adobe.com/resources/help/en_US/sc/implement/js_implementation.html).
- 7. BLAST. *SiteCatalyst Analytics Audit.* [online]. [cit. 2015-08-10]. [<http://www.blastam.com/sitecatalyst-Analytics-audit.aspx>](http://www.blastam.com/sitecatalyst-analytics-audit.aspx).
- 8. ObservePoint. *Products.* [online]. [cit. 2015-12-28]. *<*[http://www.observepoint.com/products/>](http://www.observepoint.com/products/).
- 9. Digital media center. *Adobe Marketing Cloud.* [online]. [cit. 2015-12-27]. [<http://www.dmc.de/en/about-dmc/partners/adobe-marketing-cloud/>](http://www.dmc.de/en/about-dmc/partners/adobe-marketing-cloud/).
- 10. LASÁK, P. *Co je VBA.* [online]. [cit. 2016-02-27]. [<http://office.lasakovi.com/excel/vba/co-je-VBA/](http://office.lasakovi.com/excel/vba/co-je-VBA/)>.